## **Dossier**

## **Configuratie van de kalender**

Er werd een nieuwe configuratie toegevoegd die het mogelijk maakt om de tijdsblokken in de kalender te gaan bepalen. Dit om een correcte weergave van de reële tijd van de afspraken in de kalender weer te geven. Je kan deze configuratie terug vinden onder Systeem – Algemene instellingen. - CALENDAR\_EVENT\_DURATION.

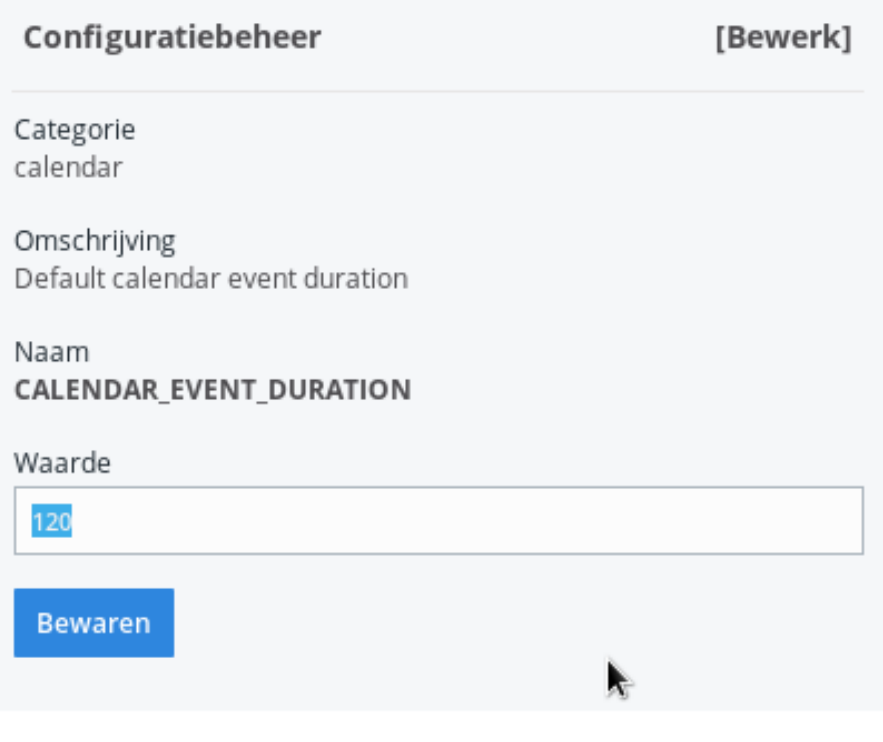

Unieke FAQ ID: #3994 Auteur: Sophia Bouhajra Laatst bijgewerkt:2022-02-10 09:28